## **Entering a competition round played abroad into the GolfBox using browser application.**

In order for a player's HCPI (Handicap Index) to be up to date and accurately reflect their playing level, players must add all their competition round results to GolfBox. The confirmed results of competition rounds played in Estonia and neighboring countries (Baltic states and, in certain cases, Scandinavia) generally reach the player's HCPI calculation through the GolfBox competition module. However, there may be exceptions, and the player must check in GolfBox whether the competition round result has been included in their HCPI calculation. Results of competitions played in other foreign countries generally do not reach GolfBox and the player's HCPI calculation. In order for the results of competition rounds played in foreign countries to be included in the player's HCPI calculation, the player must enter the result of the competition round played abroad into GolfBox themselves.

For a competition played abroad, where the results are not publicly available (not an EGA or a major series competition), the player must, in addition to entering the competition round into GolfBox, submit either an official transcript or a copy of the competition results or a link to a website where the official competition results can be viewed, confirming the player's entered competition round result(s).

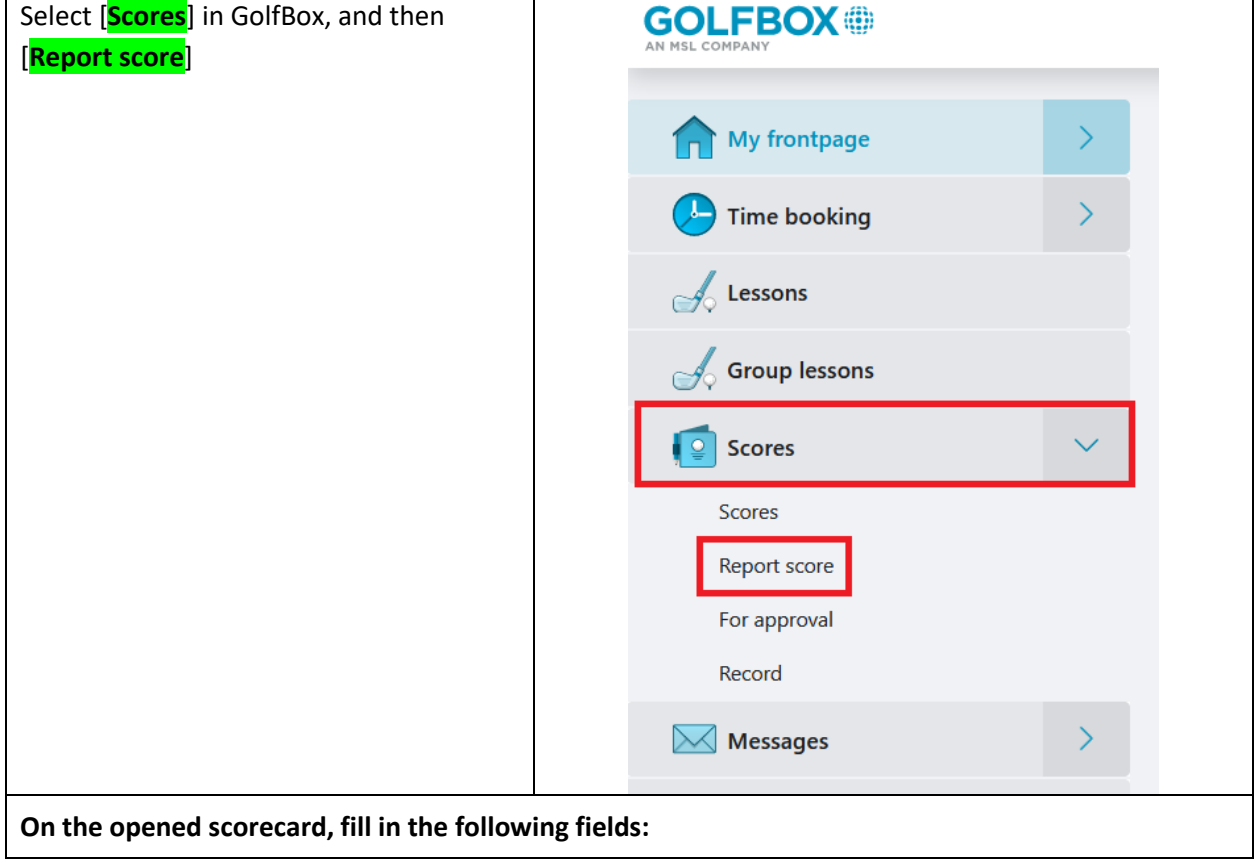

## **Instructions for entering the result.**

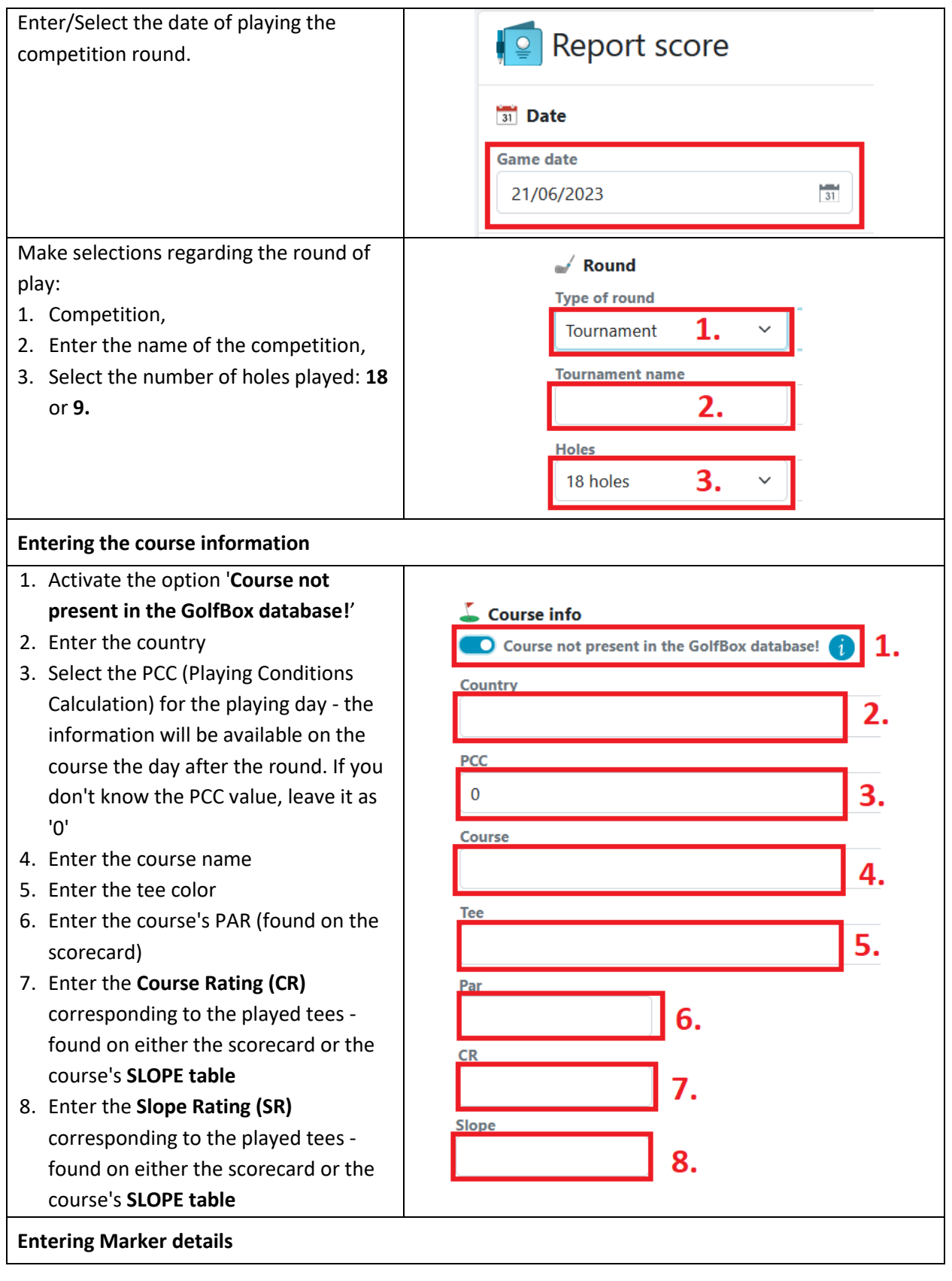

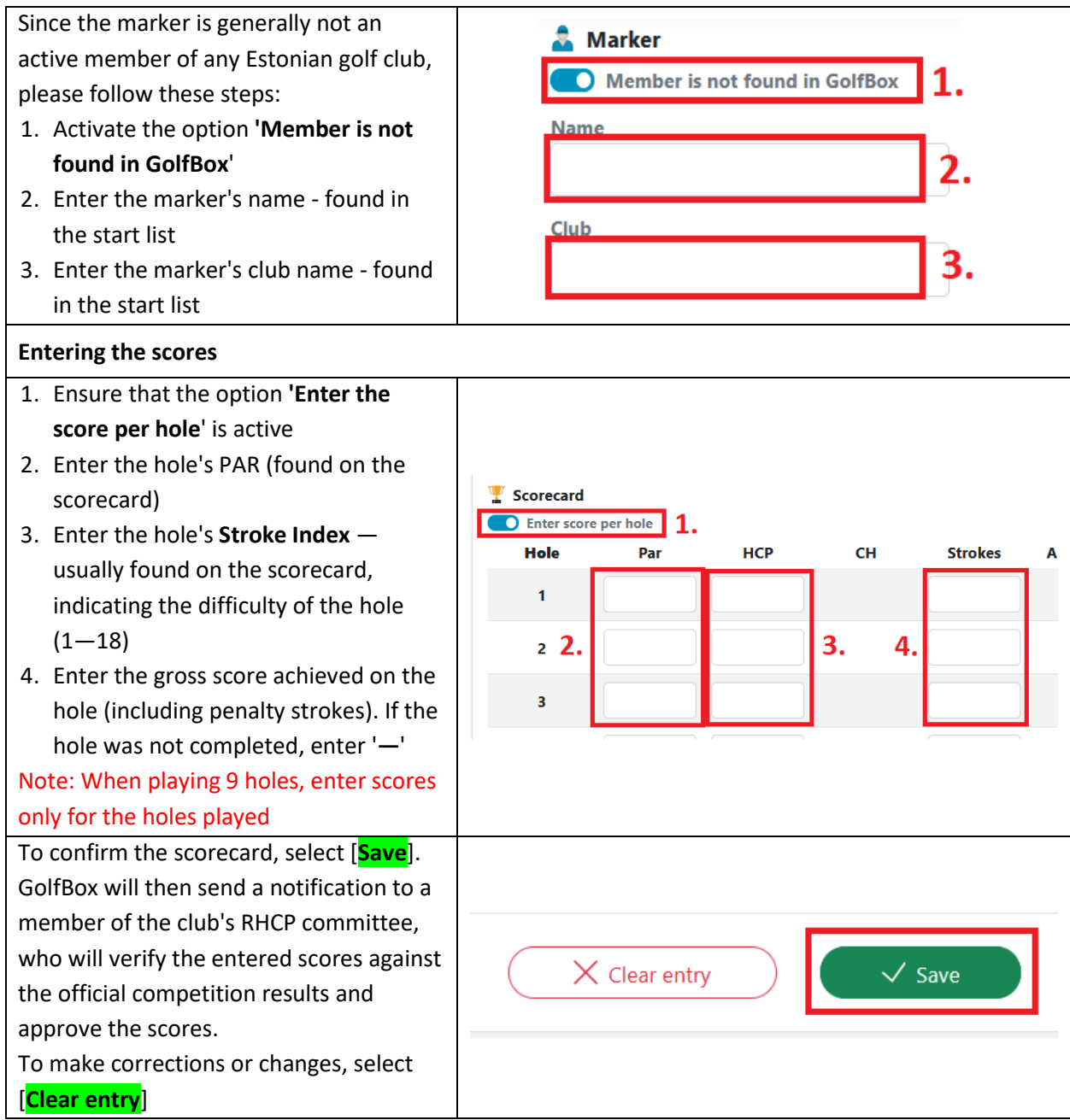